## Google Apps Script for Beginners

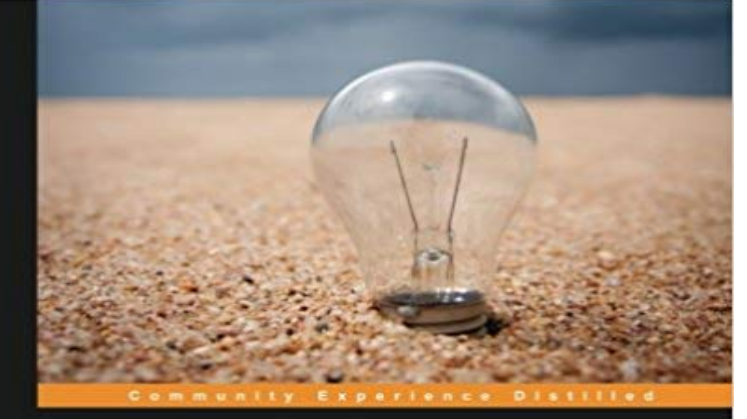

## **Google Apps Script** for Beginners

Customize Google Apps using Apps Script and explore its<br>powerful features

**Serge Gabet** 

**PACKT** 

Customize Google Apps using Apps Script and explore its powerful featuresAbout This Book Quickly develop exciting Google scripts using JavaScript Effortlessly manage your web applications and user interfaces Build your own applications progressively with the help of real world examples and scenarios Who This Book Is ForIf you are an application developer with no knowledge of App Script, and would like to learn to build apps using Google Apps script from scratch, then this book is for you. Basic JavaScript knowledge is required.What You Will Learn Get acquainted with the tools you have at hand Exchange and communicate information between Google services Build a private website using your private files Construct a web app that really helps you at work Solve common issues when using shared documents Embed scripts and text documents in Google sites Know where to find the information you will need to go further In DetailGoogle Apps Script is a JavaScript-based programming language that works on the cloud and is 100% free to use. It provides all the tools necessary for Google services to work. Users can easily transfer any data from one service to another, save their important e-mails as files, save and share files with anybody, and even build their own website. Its a great way of allowing people with minimal technical knowledge to create great solutions for their company.This book is a practical hands-on guide which is presented and explained with working examples to help you get started with Google Apps Script. You will create custom functions in your spreadsheets, design your own forms, filter your emails, and publish web applications that you can use every day. You are going to be part of a great journey from basic spreadsheet functionality and customization to fully automated workflows; all of this almost

seamlessly and without complications.On your way, you will filter your e-mails, create your forms, calculate all sorts of parameters, and be able to share just about anything that can be shared; all of this with the power of Google Apps Script at your fingertips. You will learn to embed scripts and text documents in Google sites, and will also be taken through standalone applications and user interfaces. The book ends with some tips and tricks to expand your knowledge.

Your First Script This tutorial covers the basics of writing and executing a script,Google Apps Script for Beginners [Serge Gabet] on . \*FREE\* shipping on qualifying offers. Customize Google Apps using Apps Script and exploreThis Youtube video teach you apps script from the scratch. Click this link Google apps script tutorials-introduction- 01 to watch it on YoutubeCustomize Google Apps using Apps Script and explore its powerful features Overview Quickly develop exciting Google scripts using JavaScript Effortlessly - 3 minGoogle Apps Script for Beginners. Video thumbnail for Introduction To Scripting . 00:34:25 Google Apps Script is also a scripting language for Google Sheets, in the same way Visual Basic for Applications is a scripting language for Basic knowledge of Google Spreadsheet as it will help you to The best part of writing codes in Google Apps script is that you do not need to: Beginners Guide to Google Apps Script eBook: Barrie Roberts: Kindle Store.Selection from Google Apps Script for Beginners [Video]Selection from Google Apps Script for Beginners [Video] Beginner guide to coding with Google Apps Script. This Google Sheets script tutorial walks through a series of examples and includes further - 14 min - Uploaded by MeasureschoolHow can you get started with Google Apps Script? Google Apps Script allows you to create Google Apps Script is a scripting language used in conjunction with Google web-based applications (Google Docs, Google Sheets, Google Forms, Gmail, etc.)Selection from Google Apps Script for Beginners [Video]Editorial Reviews. About the Author. Serge Gabet. Serge Gabet has been a professional audio Google Apps Script for Beginners Kindle Edition. byGoogle Apps Script for Beginners [Kindle edition] by Serge Gabet. Download it once and read it on your Kindle device, PC, phones or tablets. Use features like Building on your basic JavaScript knowledge, this book takes you into the world of Google Apps Script and shows you how to develop and - 5 min - Uploaded by Google DevelopersYour First Script - Apps Script Tutorials. Google Developers into another google sheet in